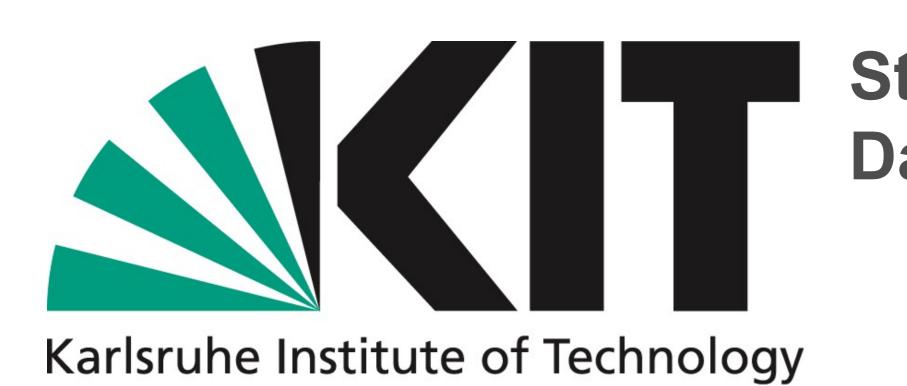

## Using EVOKS to build controlled vocabularies

## Gulzaure Abdildina, Felix Ernst, Rossella Aversa, Philipp Ost

Controlled vocabularies play a vital role in describing knowledge within a specific domain. They not only eliminate data ambiguity but also serve as a reference for term definitions, foster semantic interoperability, and facilitate seamless integration with ontologies.

EVOKS, the Editor for Vocabularies to Know Semantics, is a general-purpose vocabulary service that allows for easy creation, import, editing, curation and publishing of vocabularies. Publishing the vocabulary using SKOSMOS (www.skosmos.org) requires just a single click.

To illustrate the usability of EVOKS, we established the MatWerk Acronyms Vocabulary. EVOKS allows users to work collaboratively with other contributors and iterate on the vocabulary creation process. This includes editing and publishing of revised versions.

Use case: Terms in a Metadata Schema using Metadata Editor Integrating vocabularies into the Metadata Editor eases the use of controlled vocabularies that adhere to FAIR principles, linking terms in a schema through URIs instead of hard-coding them, and enabling the automatic propagation of any changes made within the vocabulary.

| PREFERRED TERM                                              | User Role 🗘                                                        |                                                     |  |
|-------------------------------------------------------------|--------------------------------------------------------------------|-----------------------------------------------------|--|
| NARROWER CONCEPTS                                           | Data Curator<br>Instrument Scientist<br>Team Leader<br>Team Member |                                                     |  |
| URI                                                         | http://ma_werk.datamanager.                                        | kit.edu:8001/DemoTe                                 |  |
| DOWNLOAD THIS CONCEPT:                                      | RDF/XML T TLE JSON-LD                                              |                                                     |  |
|                                                             |                                                                    |                                                     |  |
| Metadata Editor                                             |                                                                    | Applica<br>the inte<br>field in                     |  |
| User Name<br>Gulzaure Abdildina<br>User Role<br>Team Member |                                                                    | schema<br>are taka<br>selecta<br>accordi<br>ease in |  |

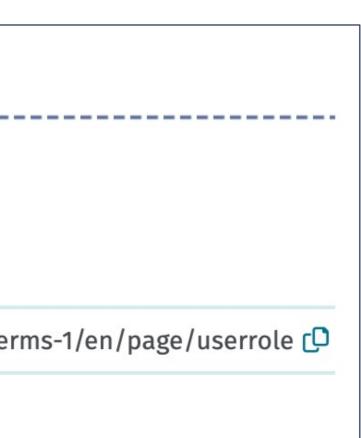

https://github.com/kit-datamanager/Metadata-Schemas-for-Materials-Science/tree/evoks

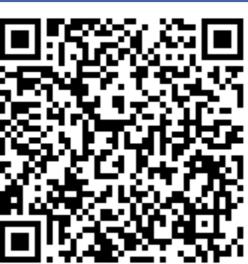

ations can directly access and use the vocabulary via ernet. In this example, we link the term User Role to a our Metadata Editor. Terms are defined in a metadata a. The narrower terms of the preferred term User Role en from a controlled vocabulary and are presented as able options in the Metadata Editor's drop-down menu ing to the schema. In this way, controlled vocabularies nteroperability and contribute to FAIRness.

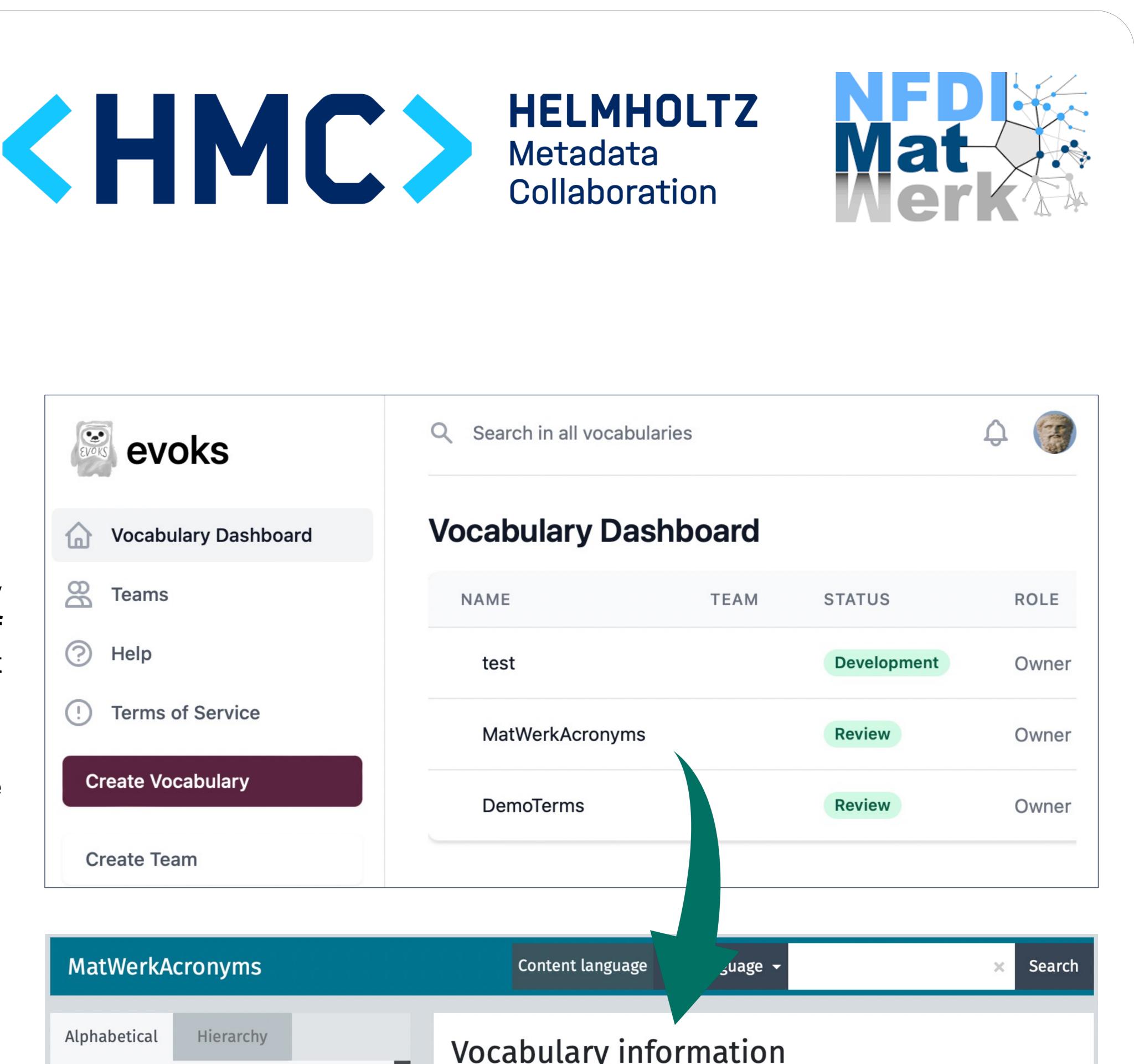

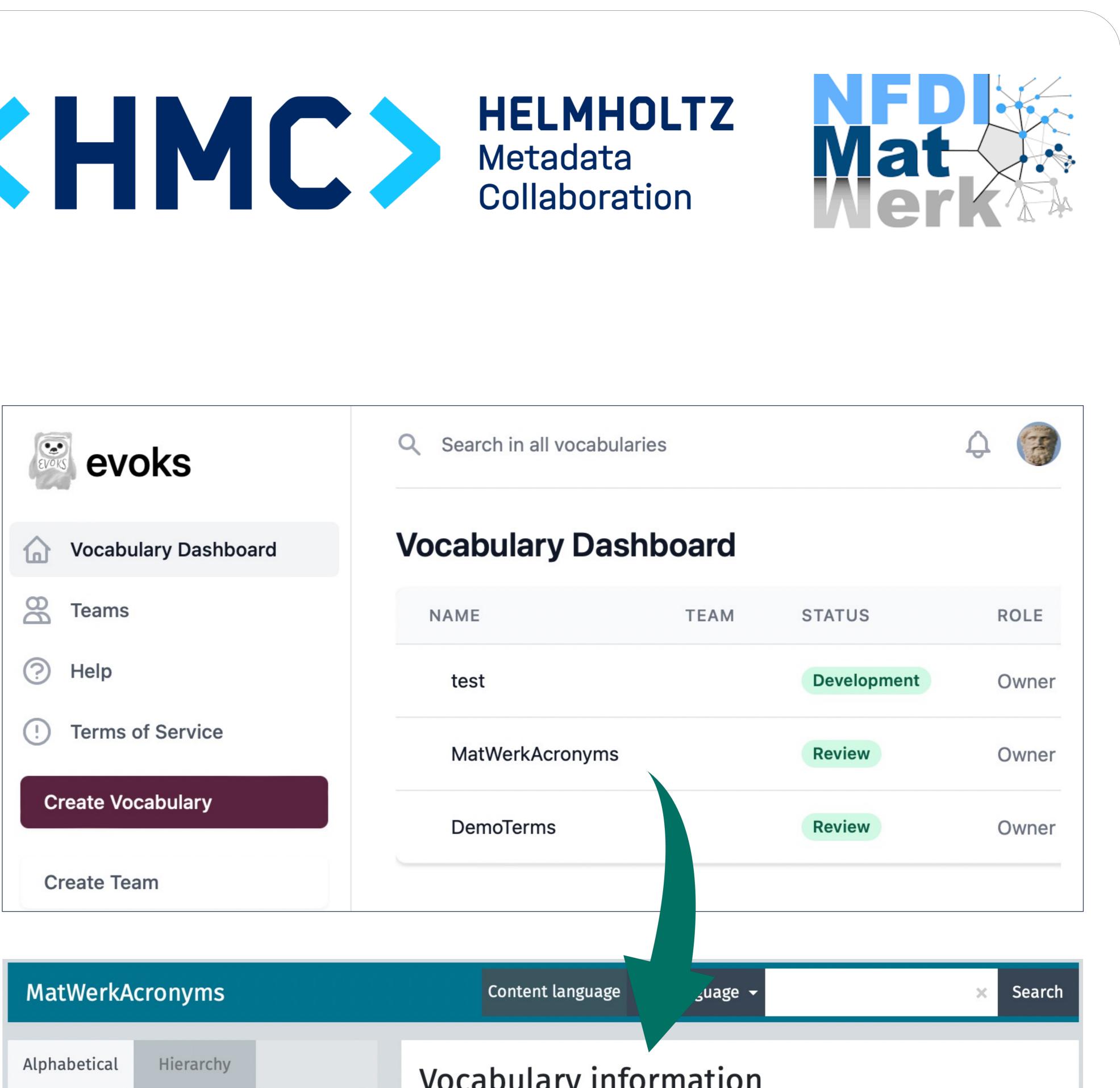

| Alphabetical Hierarchy     A   AAI   AI   ALU   ASM   B   B   BAM   BMBF   BMWi   BPA   C   CRC/TRR   D   DFG   DFKI   DFN   DFN | MatWerkAcronyms                                                                   | Content language                |
|----------------------------------------------------------------------------------------------------|-----------------------------------------------------------------------------------|---------------------------------|
| DFKI<br>DFN<br>DGM<br>DiWan                                                                                                    | Alphabetical Hierarchy A AAI AAI AJ ASM B BAM BMBF BMWi BPA C C CRC CRC CRC/TRR D | <b>Vocabulary infor</b><br>TYPE |
|                                                                                                    | DFKI<br>DFN<br>DGM<br>DiWan                                                       | URI                             |

A *persistent link* is assigned to the MatWerk Acronyms Vocabulary, ensuring its long-term accessibility and stability: https://purls.helmholtz-metadaten.de/evoks/MatWerkAcronyms/

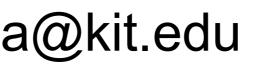

## http://www.w3.org/2004/02/skos/core#ConceptS

MatWerk Acronyms is a controlled vocabulary that consists of a list of abbreviations for institutions, projects, and other related terms within the MatWerk proposal, along with their corresponding definitions, which are used within the MatWerk Consortium. Currently, the vocabulary includes 67 abbreviations, sorted in alphabetical order. By clicking on a specific abbreviation on the left side of the vocabulary,

users can view its corre

https://purls.helmholtz metadaten.de/evoks/

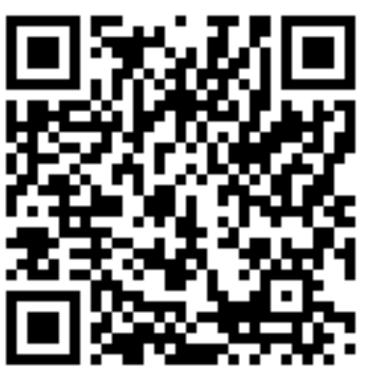